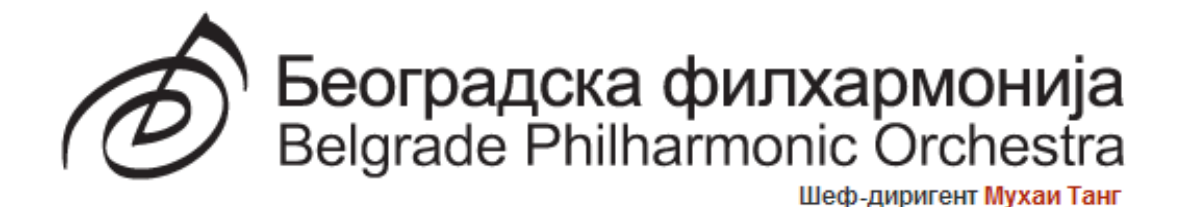

# УПУТСТВО ЗА КОРИШЋЕЊЕ БГФ ОНЛИНЕ СИСТЕМА ЗА ПРОДАЈУ КАРАТА

Поштовани посетиоци,

Са задовољством вас обавештавамо да је пуштен у рад систем за онлине продају карата. Онлине продавница је део новог система за резервацију, продају и контролу улазница за наше концерте. Овај систем је једноставан за коришћење и стално доступан, а апликацију прати детаљно упутство за употребу за кориснике мање вичне модерним технологијама.

Адреса за приступ систему путем интернет адресе: <http://online.bgf.rs/tickets/main.aspx>

#### **1. Припрема за рад у апликацији**

Предуслов за коришћење *Online* апликације је инсталиран програм *Microsoft Silverlight.* Инсталирану верзију *Microsoft Silverlight* на Вашем рачунару можете проверити на адреси [http://www.microsoft.com/getsilverlight/Get-](http://www.microsoft.com/getsilverlight/Get-Started/Install/Default.aspx)[Started/Install/Default.aspx](http://www.microsoft.com/getsilverlight/Get-Started/Install/Default.aspx)**,** ако немате инсталиран програм на вашем рачунару, можете га одмах инсталирати.

Приступ БГФ *online* апликацији омогућен је тренутно путем интернет претраживача заснованих на **Windows operativnom sistemu** ( нпр. Internet Explorer, Google Chrome..)

#### **2. Пријава**

Пријављивање на *online* систем продаје карата БГФ (Београдска филхармонија) се врши путем **Корисничког имена** и **Лозинке** (слика бр.1). Уколико немате креирано Корисничко име и Лозинку, можете их креирати одабиром опције **Отворите нов налог- РЕГИСТРАЦИЈА** (слика бр.2). Приликом креирања налога потребно је да дефинишете своје Корисничко име и Лозинку.

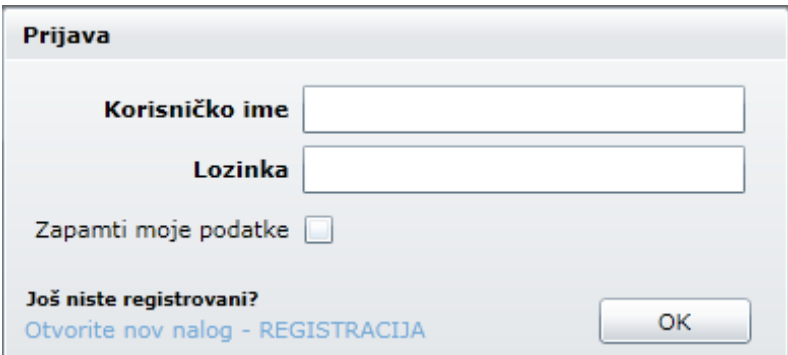

Слика бр.1

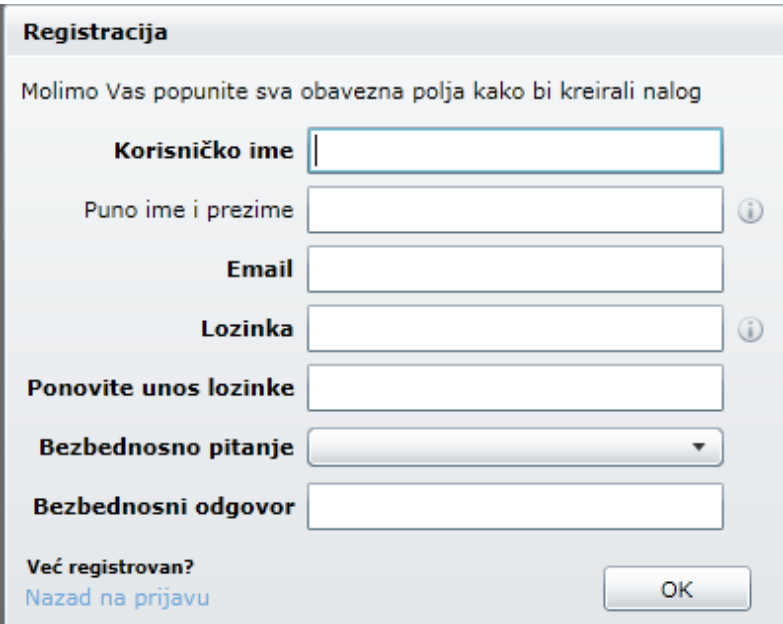

Слика бр.2

# **3. Куповина и резервација карата**

Након логовања отвориће вам се следећи прозор:

| EventsPage                                                      |                  |                                          |                                                                 |          |         |              |                           |                      | □ 问<br>х        |
|-----------------------------------------------------------------|------------------|------------------------------------------|-----------------------------------------------------------------|----------|---------|--------------|---------------------------|----------------------|-----------------|
| nonline.bgf.rs/tickets/main.aspx#/EventsPage<br>☆               |                  |                                          |                                                                 |          |         |              |                           |                      |                 |
| Ô<br>Београдска филхармонија<br>Belgrade Philharmonic Orchestra |                  | Online prodaja - BEOGRADSKA FILHARMONIJA | Karte                                                           | Događaji | Ciklusi | Sezone       | 0 ulaznice<br>(0.00 din.) | O nama               | Uslovi kupovine |
|                                                                 |                  |                                          |                                                                 |          |         |              | Dobro došli testbal       | Promenite lozinku    | odjava          |
| Naziv događaja                                                  | Datum            | Dvorana                                  | <b>Opis</b>                                                     |          |         |              |                           | Broj slobodnih mesta |                 |
| <b>Bizarrte I</b>                                               | 20:00 28.09.2012 | Велика сала Коларчеве задужбине          | Диригент: Александар Марковић                                   |          |         |              | 5                         |                      |                 |
| Концерт камерне музике                                          | 19:00 04.10.2012 | Сала Београдске филхармоније             | опере Моцарт, Росини                                            |          |         | $\mathbf{0}$ |                           |                      |                 |
| Загребачка филхармонија                                         | 20:00 05.10.2012 | Велика сала Коларчеве задужбине          | (гостовање у Београду)                                          |          |         |              |                           | 22                   |                 |
| Концерт камерне музике                                          | 19:00 25.10.2012 | Сала Београдске филхармоније             | опера Моцарт, Штраус                                            |          |         |              | $\circ$                   |                      |                 |
| Правци 20. века                                                 | 20:00 02.11.2012 | Велика сала Коларчеве задужбине          | Диригент: Мухаи Танг                                            |          |         |              | 168                       |                      |                 |
| Bizante II                                                      | 20:00 09.11.2012 | Велика сала Коларчеве задужбине          | Диригент: Мухаи Танг                                            |          |         | 5            |                           |                      |                 |
| <b>Bizante III</b>                                              | 20:00 16.11.2012 | Велика сала Коларчеве задужбине          | Диригент: Никола Ђулијани                                       |          |         | 5            |                           |                      |                 |
| Београдска филхармонија                                         | 20:00 23.11.2012 | Велика сала Коларчеве задужбине          | Диригент: Владимир Куленовић, Солиста: Јака Стадлер, виолончело |          |         |              | 22                        |                      |                 |
| Исламска Нова година                                            | 20:00 29.11.2012 | Велика сала Коларчеве задужбине          | Исламска Нова година                                            |          |         | 80           |                           |                      |                 |
| Класични циклус I                                               | 20:00 07.12.2012 | Велика сала Коларчеве задужбине          | Диригент: Александар Рахбари                                    |          |         | $\circ$      |                           |                      |                 |
| У сусрет јубилеју                                               | 20:00 14.12.2012 | Велика сала Коларчеве задужбине          | Диригент: Емил Табаков                                          |          |         | 103          |                           |                      |                 |
| Барок                                                           | 20:00 21.12.2012 | Велика сала Коларчеве задужбине          | Диригент: Јоргос Петру                                          |          |         | 164          |                           |                      |                 |
| Нова година по грегоријанском календару                         | 20:00 27.12.2012 | Велика сала Коларчеве задужбине          | Диригент: Алан Бјелински                                        |          |         | 80           |                           |                      |                 |
| Нова година по јулијанском календару                            | 20:00 10.01.2013 | Велика сала Коларчеве задужбине          | IGUDESMAN & JOO: BIG Nightmare Music.                           |          |         | 80           |                           |                      |                 |
| Концерт камерне музике                                          | 19:00 17.01.2013 | Сала Београдске филхармоније             | Опера Бизе, Менделсон                                           |          |         | $\mathbf{0}$ |                           |                      |                 |
| Словеначка филхармонија                                         | 20:00 18.01.2013 | Велика сала Коларчеве задужбине          | Диригент: Симон Кречич, Солисти: Ева-Нина Козмус, флаута        |          |         | 22           |                           |                      |                 |
| Класични циклус II                                              | 20:00 25.01.2013 | Велика сала Коларчеве задужбине          | Диригент: Мухаи Танг                                            |          |         | $\bullet$    |                           |                      |                 |
|                                                                 |                  |                                          |                                                                 |          |         |              |                           |                      | Osveži          |

Slika br.3

Хоризонтални мени (слика бр.4) пружа могућност навигације кроз *online* aпликацију, са избором опција:

- Карте
- Догађаји (концерти)
- Циклуси
- Сезоне
- Корпа за куповину
- О нама
- Услови куповине

| Karte | Događaji | <b>Ciklusi</b> | Sezone | 0 ulaznice<br>(0.00 din.) | O nama            | Uslovi kupovine |
|-------|----------|----------------|--------|---------------------------|-------------------|-----------------|
|       |          |                |        | Dobro došli testbaf I     | Promenite lozinku | odiava          |
|       |          |                |        |                           |                   |                 |

Слика бр. 4

Одабиром опције **Догађаји** у главном менију отварате следећи прозор (слика бр. 5) и бирате жељено место (сива поља представљају слободно седиште), а затим у доњем левом углу одаберете опцију *У корпу* (ако купујете улазницу) или *Резервиши* ( ако резервишете седиште). У кратком року добићете е-маил са информацијом до ког периода вам важи резервација и на које све начине можете купити и преузети ваше карте.

**НАПОМЕНА:** Ако у року од пар минута не добијете е-маил проверите да е-маил није завршио у нежељеној пошти (енг. *Spam*).

Можете резервисати и/или купити карте за више различитих догађаја (концерата), користећи опцију *Назад* у доњем десном углу, појавиће вам се поново страница са списком догађаја за које можете да резервишете карте.

Ако сте успешно обавили куповину сиво поље ће постати црвено. Такође, ако сте успешно резервисали карту сиво поље ће постати жуто.

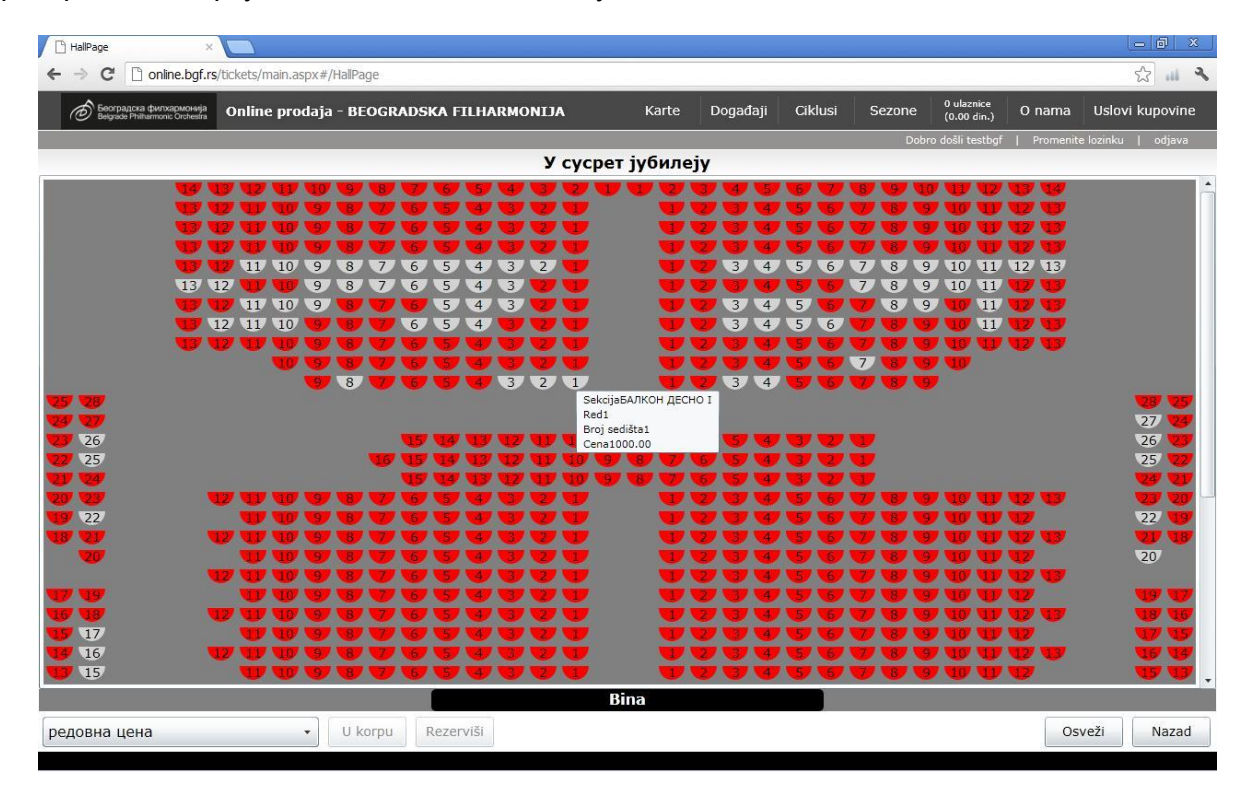

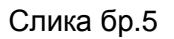

### **НАЧИНИ ПЛАЋАЊА**

Постоје три начина плаћања при куповини карата:

- **Поузећем – Курирска служба,** одабиром опције приликом резервације *"Желим доставу курирском службом"* и попуњавањем података о достави добијате е-маил са свим информацијама око слања и преузимања карата.
- **Путем налога за уплату** (општа уплатница). У мејлу вам долази уплатница са потребним информацијама о уплати. Уплату можете извршити у пошти, банци, путем електронског банкарства.
- **Картицом онлине** ( *MasterCard, Visa*..), попуњавајући поља приказана на слици бр. 6.

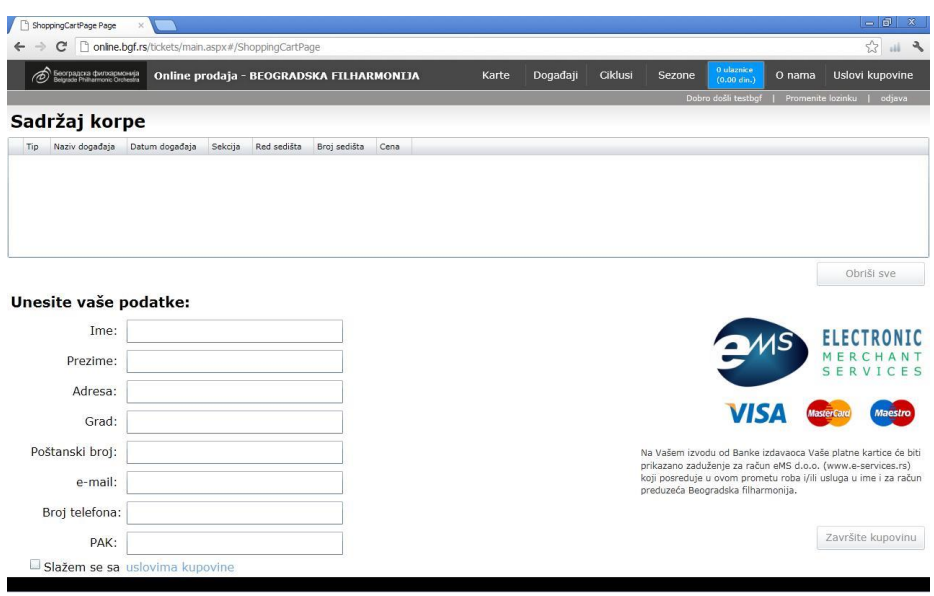

Слика бр.6

## **4. Отказивање резервација**

Ако се предомислите и желите да откажете ваше резервације, потребно је да у главном менију пронађете опцију *Карте* и откажете вашу резервацију (слика бр.7).

| Београдска филхармонија<br>Belgrade Philharmonic Orchestra | Online prodaja - BEOGRADSKA FILHARMONIJA |                  |               |             |              | Događaji | <b>Ciklusi</b>     |  |  |
|------------------------------------------------------------|------------------------------------------|------------------|---------------|-------------|--------------|----------|--------------------|--|--|
|                                                            |                                          |                  |               |             |              |          |                    |  |  |
| Karte                                                      |                                          |                  |               |             |              |          |                    |  |  |
| Tip                                                        | Naziv događaja                           | Datum događaja   | Sekcija       | Red sedišta | Broj sedišta | Cena     | Otkaži rezervaciju |  |  |
| Pojedinačna - Kupljena                                     | Правци 20. века                          | 20:00 02.11.2012 | ГАЛЕРИЈА ЛЕВО | -1          | 1            | 800.00   | ×                  |  |  |
| Pojedinačna - Kupljena                                     | Правци 20. века                          | 20:00 02.11.2012 | ГАЛЕРИЈА ЛЕВО | 1           | 2            | 800.00   |                    |  |  |

Slika br.7

### **5. Промена лозинке**

Уколико желите да промените лозинку за пријаву на бгф *онлине* систем потребно је изабрати опцију *Промените лозинку* у главном менију (слика бр.8).

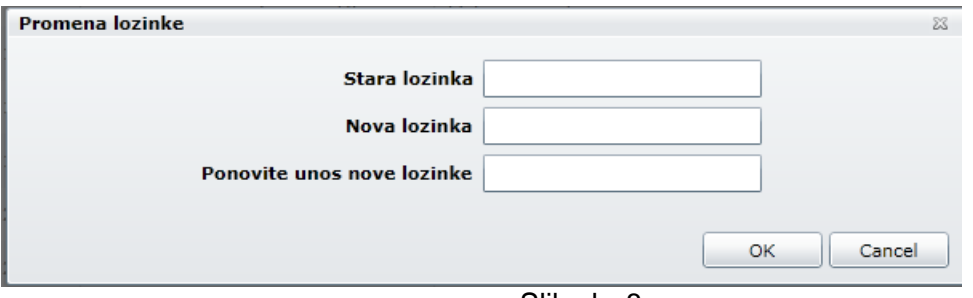

Slika br.8

## **6. Одјава**

После успешно обављене куповине или резервације карте одабиром опције *Одјава* у главном менију напуштате онлине систем продаје карата.

БГФ *Online* систем продаје је лак за коришћење, пружа бројне погодности и зато уживајте у његовом коришћењу. За све додатне информације и питања стоји вам на располагању наша *[Корисничка](mailto:karte@bgf.rs) подршка*, која ће се потрудити да реши евентуални проблем или одговори на ваше питање у најкраћем временском року.